### Entgelte für DV-Leistungen von hessischen Hochschulrechenzentren (HRZ) im Haushaltsjahr 1975 (Entgelte HRZ)

#### 1 - Zugrundeliegende Bestimmungen

Es wird ausgegangen von:

- den Landeshaushalts- und Kassenvorschriften
- dem Hochschulgesetz
- dem Universitätsgesetz
- den Grundsätzen für die Errichtung und den Betrieb von Hochschulrechenzentren gemäß Beschluß der 27. KMK-Amtschefskonferenz am 13. September 1974 (Grundsätze HRZ)
- dem Haushaltsplan 1975 Einzelplan O4 ATG 69
- dem anliegenden Verrechnungsverfahren zur Errechnung des Entgeltes für DV-Leistungen von hessischen Hochschulrechenzentren
- dem anliegenden Verzeichnis der überregionalen DV-Kennziffern (Stand 12. Dezember 1974)

#### 2 - Ergänzung der Grundsätze HR2

Die Grundsätze HRZ werden wie folgt ergänzt:

 $z_1$  1. Funktionen und Aufgaben des HRZ

> Das zuständige Organ der Universität regelt Ausnahmen und Einzelheiten.

#### Inanspruchnahme des Hochschulrechenzentrums  $2u$  2.

DV-Aufgaben, die den Ansätzen der Ziffer 1 bis 5 (Systemarbeiten bis Bibliothek) in den Erläuterungen zu ATG 69 des Haushaltsplans zuzuordnen sind, haben im eigenen Hochschulrechenzentrum die Rangstufe 1 in den anderen hessischen Hochschulrechenzentren die Rangstufe 2.

Projektbezogen zugewiesene DV-Kapazität für Forschung hat in allen hessichen Hochschulrechenzentren die (gleiche) Ranustufe 2.

ಾ

#### Zu 5. Kosten und Entgelte

Abweichand von den Grundsätzen HRZ rechnen nur die in ATG 69 veranschlagten Kosten zu den Betriebskosten. Als Versorgungszuschlag für Beamte werden 30 % angesetzt.

CPU-Kapazität darf nur im Einvernehmen mit dem zuständigen Organ der Universität unentgeltlich abgegeben werden und zwar nur dann, wenn der Mittelbedarf des Hochschulrechenzentrums durch die Verrechnung der Betriebskosten gedeckt ist oder voraussichtlich gedeckt werden kann.

Die Hochschulrechenzentren ordnen allen DV-Leistungen nach einheitlichen DV-Kennziffern (siehe Anlage 2) die anteiligen Betriebskosten gemäß Abschnitt 3 Abs. 1 zu.

Die Verrechnung dieser Betriebskosten erfolgt:

- $1.$ Bei Kosten die im eigenen HRZ entstehen
- maschinell durch die DV-Anlage, d.n. außerhalb der  $7 - 1$ Haushaltsrechnung, jedoch höchstens bis zur Höhe der Haushaltsansätze in ATG 69 Erläuterungen, dabei sind die Ziff. 2 bis 6 untereinander deckungsfähig
- 1.2 durch Umbuchen verfügbarer Mittel z.B. aus ATG 71
- Bei Kosten, die in kapitelfremden Hochschulrechen- $2.$ zentren entstehen, durch monatliche Überweisung der Beträge.

Sofern für Aufgabengruppen in den Grundsätzen HRZ Erstattung der Selbstkosten Land oder Bezahlung des Marktpreises vorgesehen ist, rechnet das HRZ diese Sätze gemäß Abschnitt 3 Abs. 2 und 3 ab. Mehreinnahmen können für Investitionen verwendet werden, soweit die Mittel nicht zur Deckung gestiegener Betriebskosten gebraucht werden.

#### 3 - Entgeltsätze

(1) Betriebskosten

Das Entgelt für die Betriebskosten setzt sich zusammen aus dem

Entgelt für die Nutzung der DV-Anlagen nach Tabelle 1 und dem Entgelt für die Nutzung der Datenfernübertragung nach Tabelle  $2.$ 

 $-5 -$ 

#### (2) Selbstkosten Land und Selbstkosten

Das Entgelt für die Selbstkosten Land setzt sich zusammen aus:

- den Betriebskosten nach Abschnitt 1
- Personalkosten nach Tabelle 3
- Amortisation des Landesanteils der Investitionskosten nach Tabelle 4

 $-3 - -$ 

- Amortisation der Investitionskosten für Gebäude und Gebäudeunterhaltung nach Tabelle 5

Bei den Selbstkosten sind zusätzlich Fremdmittel einschließlich Steuerrückvergütungen und Forschungsnachlässe anzusetzen. Die Selbstkosten ohne Betriebskosten sind in Tabelle 6 zusammengefaßt.

#### (3) Marktpreis

Als Marktoreis wird das 1,2-fache der Selbstkosten in Rechnung gestellt. Die Mehrwertsteuer wird vom Rechnungsbetrag erhoben und an das zuständige Finanzamt abgeführt.

#### Anlace zu Entgelte HRZ 75

### Uberregionale Kennziffern für DV-Leistungen von hessischen Hochschulrechenzentren (Stand 12. Dezember 1974)

- X = Ziffer wird durch die zuständige Hochschule vergeben
- $YY = OX$  mehrere Hochschulen
- YY = 1X Technische Hochschule Darmstadt
- $YY = 21$  Fachhochschule Darmstadt
- $YY = 3X$  Johann-Wolfgang-Goethe-Universität
- $YY = 41$  Fachhochschule Frankfurt
- $YY = 42$ Hochschule für Musik und Darstellende Kunst Frankfurt/Main
- YY = 43 Hochschule für Gestaltung Offenbach
- YY = 5X Justus-Liebia-Universität Gießen
- Fachhochschule Gießen  $YY = 61$
- $YY = 62$  Fachhochschule Fulda
- YY = 7X Philipps-Universität Marburg
- YY = 81 Fachhochschule Wiesbaden
- $YY = 9X$  Gesamthochschule Kassel
- HSZ = Hochschulziffern der Hochschulstatistik
- $FB = Factorbereichsnummer.$

Werden mehr als 100 Nummern benötigt, wird die Fachbereichsnummer um 30 (anschließend um 60) erhöht.

Rangstufe 1, durch die Kennziffer O in der 1. Stelle festgelegt

#### Grundbedarf Hochschule

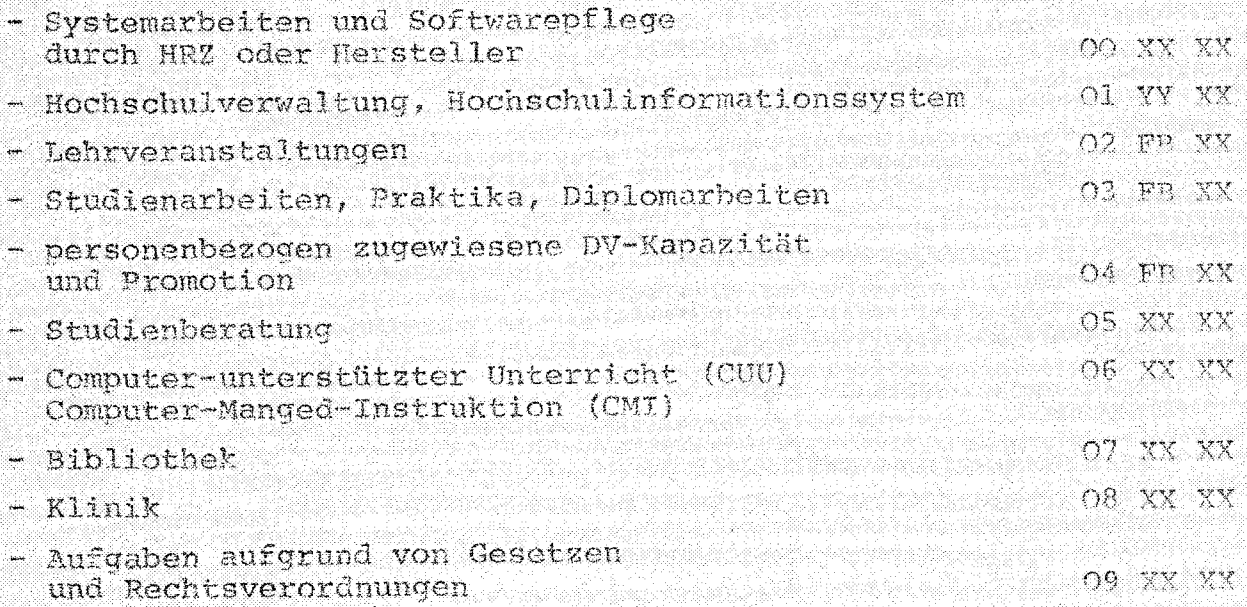

Rangstufe 2, durch die Kennziffer 1, 2 oder 3 in der 1. Stelle festgelegt. Forschungsaufgaben, die überwiegend finanziert werden aus IY YX XX (1) Mitteln einer hessischen Hochschule (2) Mitteln des Bundes, der Deutschen Forschungsgemeinschaft oder der Stiftung Volkswagenwerk und von Angehörigen hessischer Hochschulen 2X YX XX durchgeführt werden Lehre und Unterricht, die aus hessischen Landesmitteln finanziert werden soweit nicht aus eigenen Hochschul-3X XX XX mitteln Rangstufe 3, durch die Kennziffer 4, 5, 6 und 7 in der 1. Stelle festgelegt. Forschungsaufgaben, die überwiegend finanziert werden aus Mitteln: A HSW XX - einer nicht hessischen Hochschule - des Bundes, der DFG, der VW-Stiftung und von Angehörigen nichthessischer Hochschulen durch-5 HSZ XX geführt werden - der MPI etc einschl. sonstigen öffentlichen Mitteln 6 XXX XX - aus öffentlichen nichthessischen Mitteln finan-7 IXX XX zierte Lehraufgaben 7 OXX XX DV-Aufgaben des Hessischen Kultusministers Rangstufe 4, durch die Kennziffer 8 in der 1. Stelle festgelegt. Lehre, die überwiegend aus nichtöffentlichen Mitteln finanziert wird, für die aber öffentliches Interesse 80 XX XX vorliegt Forschung, die überwiegend aus nichtöffentlichen Mitteln finanziert wird, für die aber öffentliches 82 XX XX Interesse vorliegt Rangstufe 5, durch die Kennziffer 9 in der 1. Stelle festgelegt. 90 XX XX sonstige Arbeiten DV-Arbeiten von Angehörigen der eigenen Hochschule für die keine Mittel oder keine Mittel mehr zur 91 FB XX Verfüqung stehen

- 2 -

# Tabellen su Entgelte HRZ

Scite 1

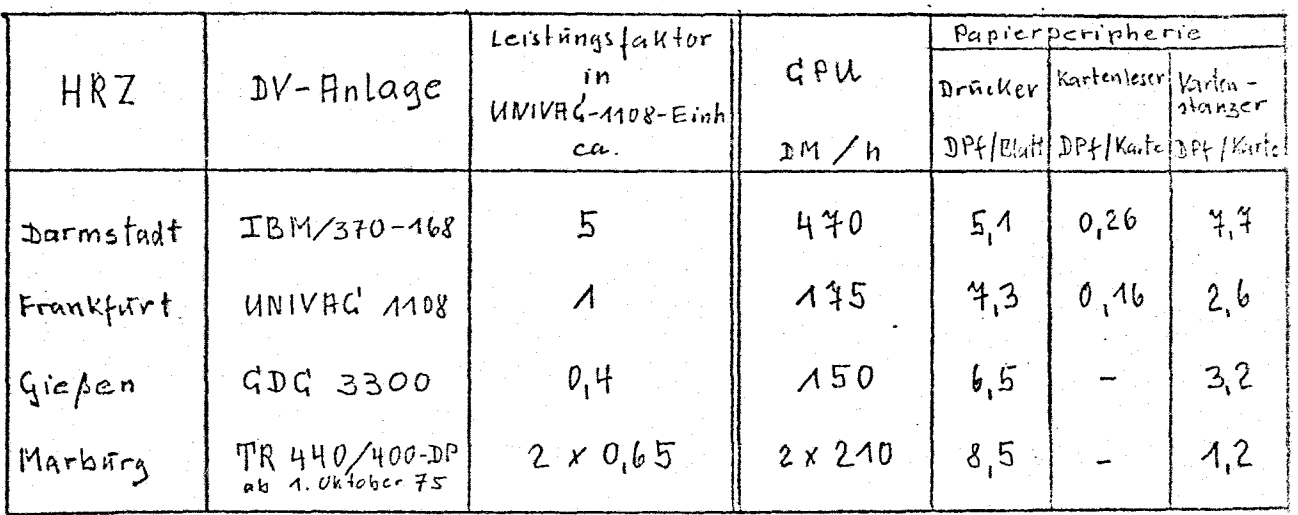

## Tabelle 1 Entgelt für die Nützung der DV-Anlage

 $DP = Doppelprøzesser$ 

## Tabelle 2 Entgelt für die Nützung der Datenfernübertragung

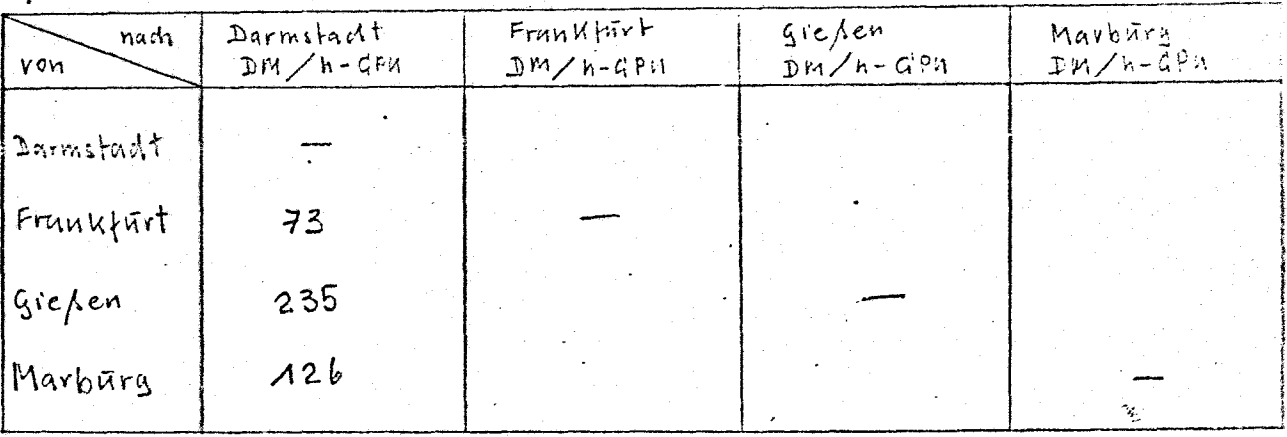

### Pahelle 3 PersonalKesten

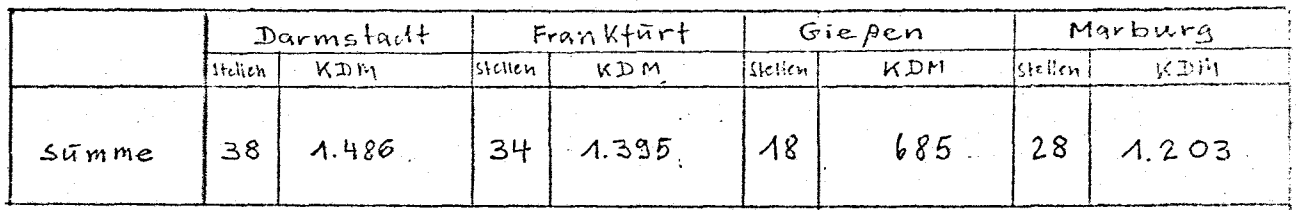

### Tubelle 4 Anschaffüngskosten der DV-Anlage

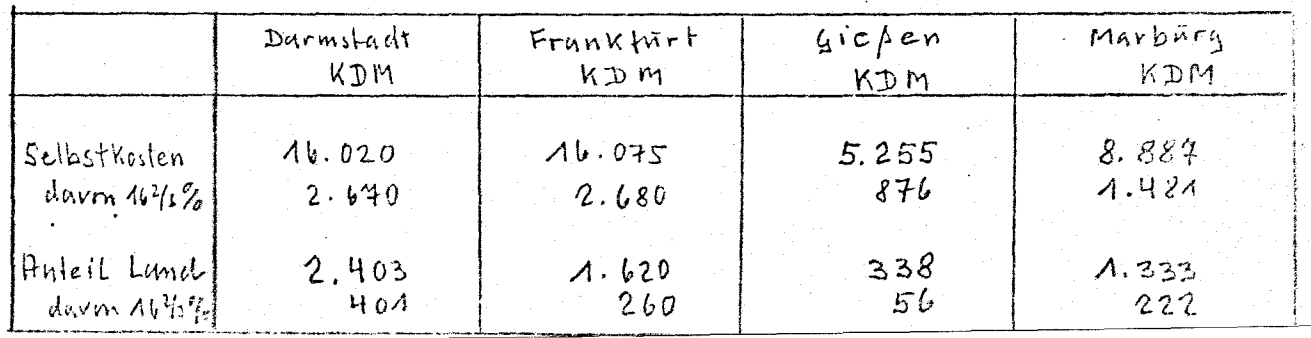

## Tabellon ju Entgelte HRZ

# Tabelle 5 Kostenanteil gebände

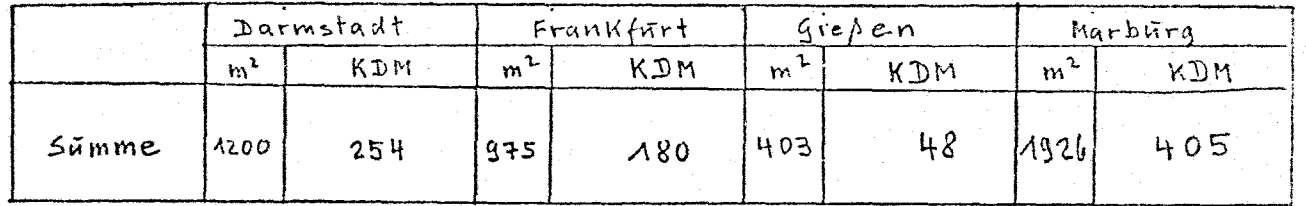

#### Selbst Kosten And Selbst Wosten Land. Tabelle 6 jeweils ohne Betriebskosten

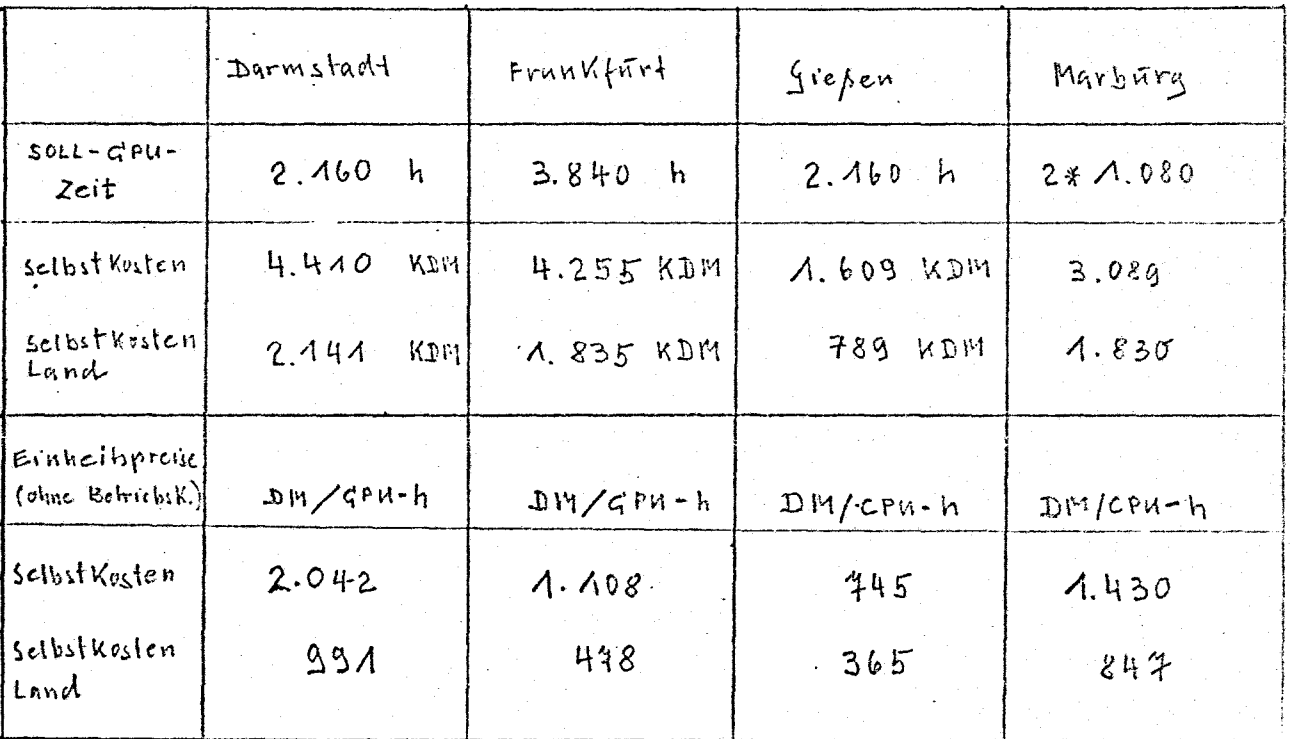

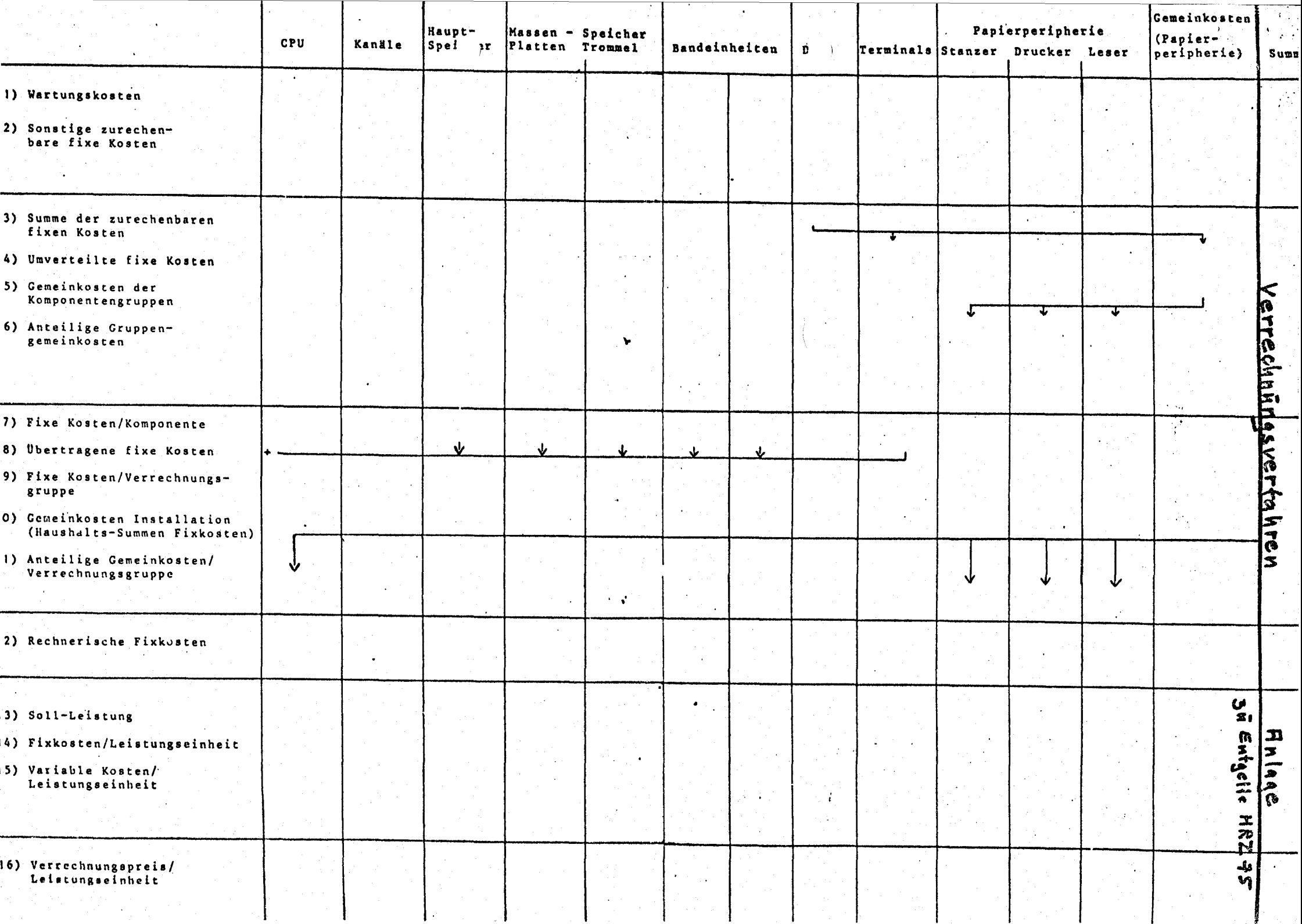